# **Mit Beleuchtungseffekten arbeiten**

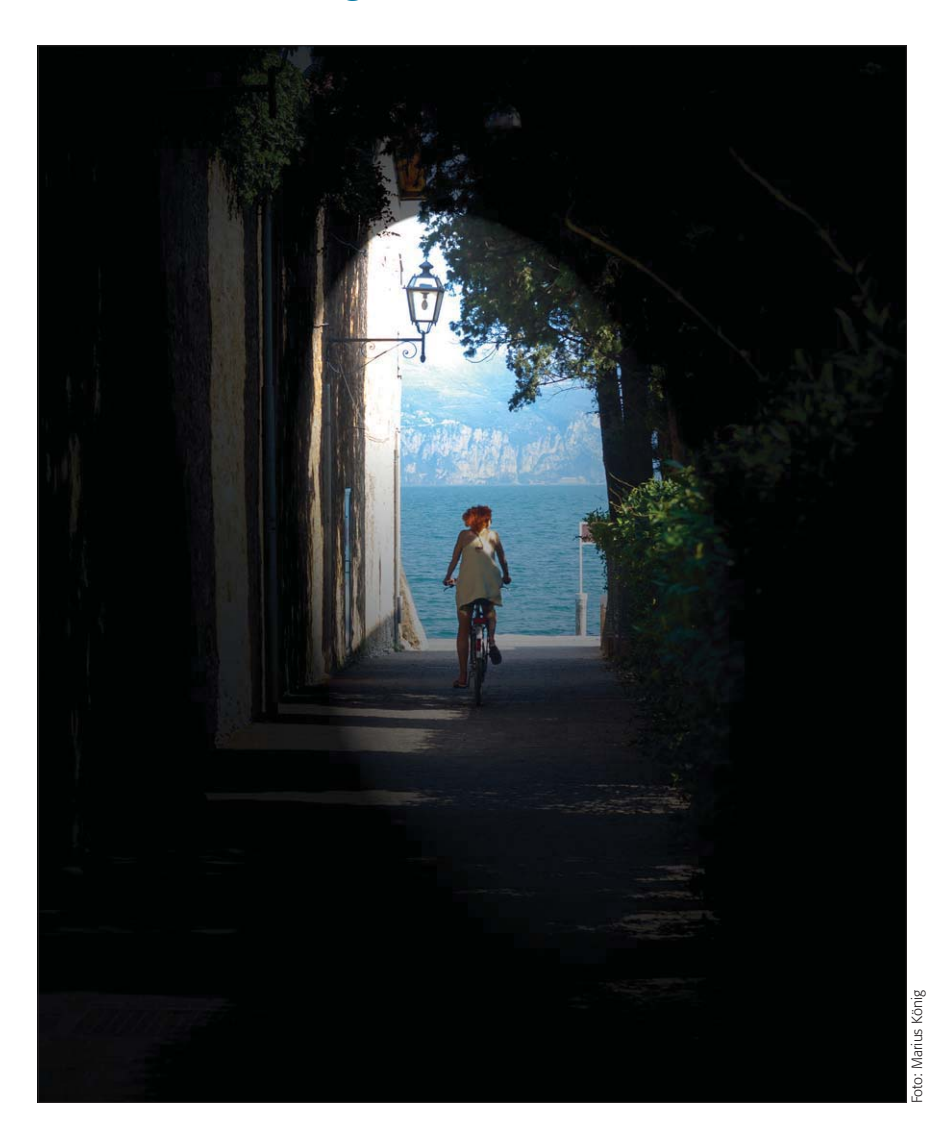

### **Das Photoshop-o-meter** Welche Photoshop-Version benötige ich für diesen Beitrag? **CS2 CCS3 CCS4 CCS5 CCS6 CCC**

#### **Was Sie in diesem Abschnitt lernen:**

- Q Welche Voraussetzungen muss ich für die Anwendung des Filters "Beleuchtungseffekte" schaffen?
- Q Wie unterscheiden sich die beiden Versionen des Filters?
- Q Wie unterscheiden sich die drei Lichtquellenarten und wie arbeite ich mit ihnen?
- Warum verwendet der Filter den speziellen 32-Bit-Farbwähler von Photoshop und wie arbeite ich damit?
- Wie verwende ich Texturen?

1 Konzentration auf das Wesentliche – das können Sie mit dem Renderfilter "Beleuchtungseffekte" mit einfachen Mitteln erreichen. Damit sind seine Möglichkeiten aber noch lange nicht erschöpft.

## **L** Grundlagen

## **Was sind "Beleuchtungseffekte"?**

Der Begriff "Beleuchtungseffekte" in der Bildbearbeitung mit Photoshop meint Effekte, mit denen Sie entweder die Beleuchtung des Bildinhalts oder die virtuelle "Beleuchtung" der Datei modifizieren. Für diesen Zweck bietet das Programm seit vielen Versionen einen Filter gleichen Namens, den Sie im Submenü "FILTER > RENDERFILTER > ... " finden.

Es gibt zwei Versionen dieses (technisch sehr anspruchsvollen) Filters: Die erste Version reicht bis einschließlich Photoshop CS5. In Version CS6 wurde der Filter komplett überarbeitet und von Funktion und Bedienung her vollkommen neu konzipiert – er wurde teilweise in die 3-D-Funktionen integriert, was nur konsequent und sinnvoll ist.

In Photoshop CS5 gibt es in der Mac-Version (und nur in dieser Kombination!) eine Besonderheit dieses Filters: Er setzt den Programmstart mit dem 32-Bit-Kernel voraus, weil er als eine der wenigen Komponenten dieser Version nicht 64-Bit-kompatibel ist. Haben Sie das Programm hier mit 64-Bit-Kernel gestartet (das ist die standardmäßige Voreinstellung), dann fehlt der Filter im Submenü.

**Virtuelle "Beleuchtung" der Datei oder ihres Inhalts**

**Zwei Versionen des Filters "Beleuchtungseffekte"**

### **Besonderheiten bei Photoshop CS5 am Mac**